# **Results from the 2012 AP Computer Science A Exam Administration**

### **Jody Paul**

Chief Reader AP Computer Science (2008–2012) *The College Board, Educational Testing Service*

Associate Professor of Computer Science *Metropolitan State University of Denver*

jody@computer.org • www.jodypaul.com

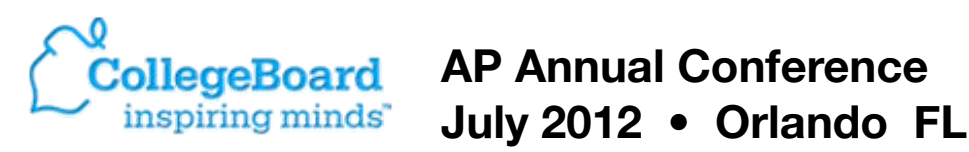

*Results from the 2012 AP Computer Science A Exam Administration* by Dr. Jody Paul is licensed under the Creative Commons Attribution-NonCommercial-NoDerivs 3.0 Unported License. To view a copy of this license, visit http://creativecommons.org/ licenses/by-nc-nd/3.0/ or send a letter to Creative Commons, 444 Castro Street, Suite 900, Mountain View, California, 94041, USA.

### **AP Computer Science A**

**An introductory course in computer science (CS) that corresponds to a first CS course at colleges/universities**

Curriculum and examinations are developed and maintained by the College Board through the AP Computer Science Development Committee

Examinations are administered and scored on behalf of the College Board by Educational Testing Service

### **The Essentials AP Computer Science A**

- Provide students with college credit and placement
- Reflect content of college introductory CS courses
- Teach more than just writing code
	- *- Problem solving, algorithms, logic, …*
	- *- Introduce a way of thinking and means of expression*
- Object-Orientation & Java
	- *- For the foreseeable future*

## **AP CS "History"**

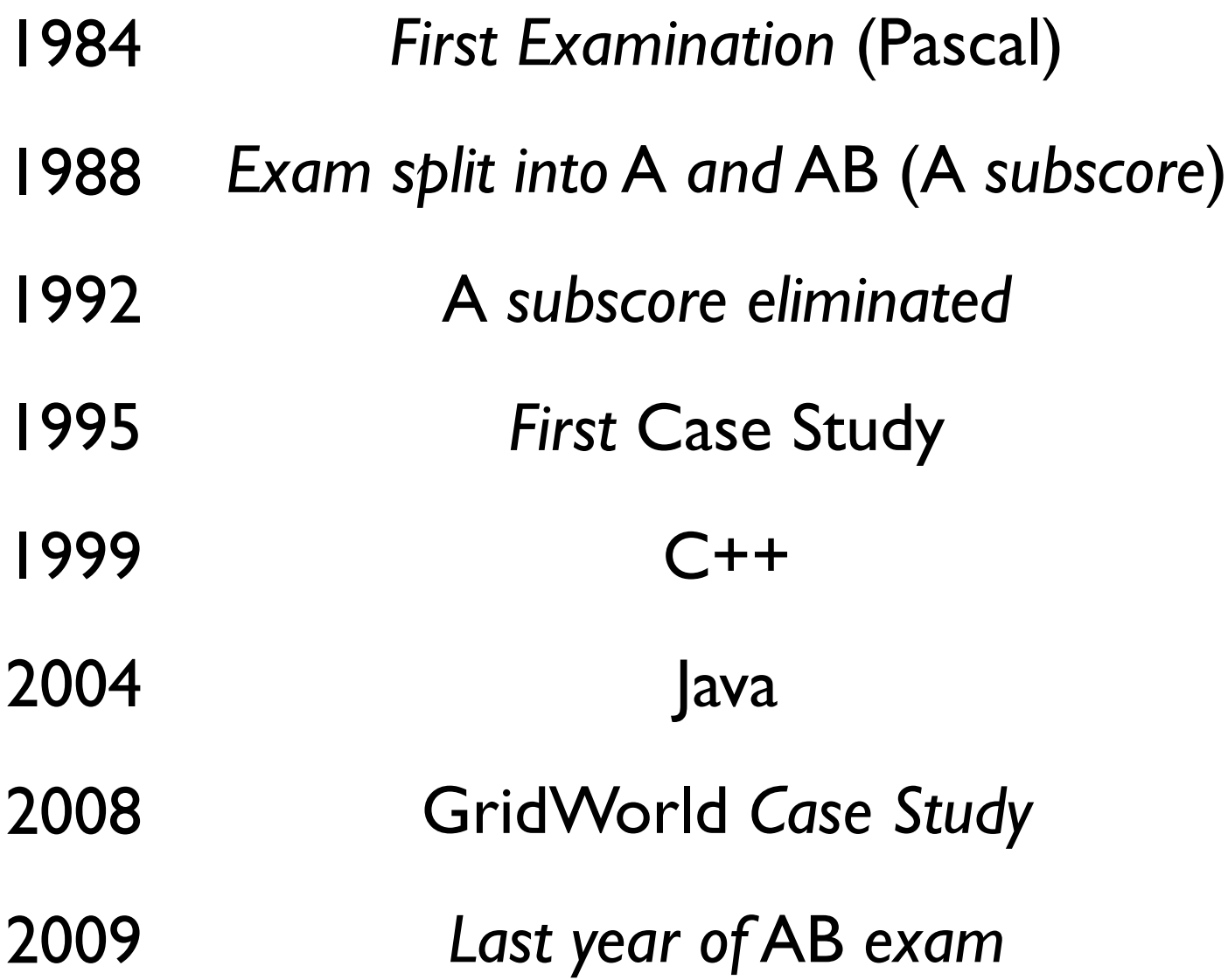

## **2012 Exam Reading**

# Reading *(Process & More)*

### **Prior to the pre-reading …**

- ‣The Chief Reader & CRD developed the scoring guidelines, rubrics, canonicals, processes
- ‣Exam Leaders review and help refine them

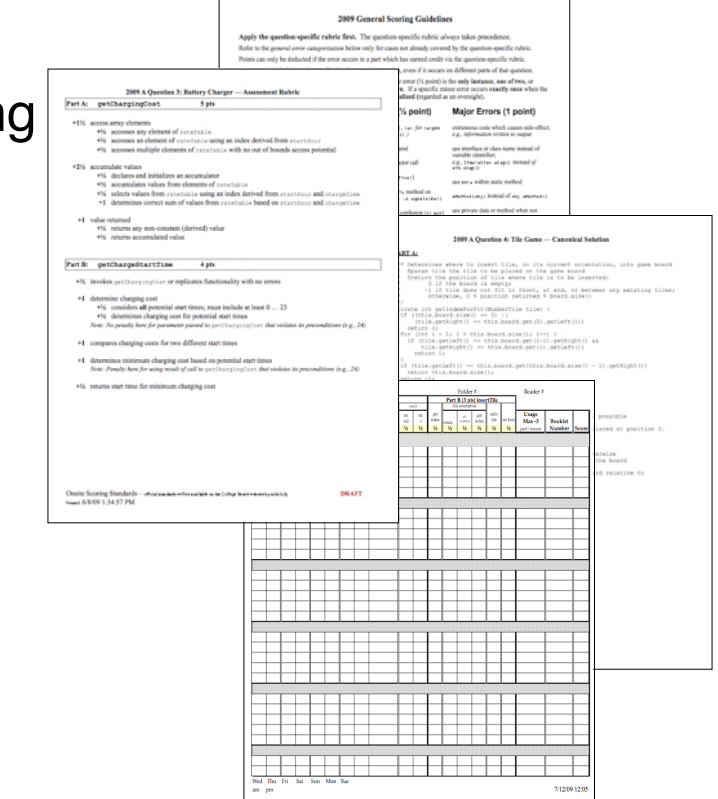

# Reading *(Process & More)*

### **At the pre-reading …**

- ‣Question Leaders vet the rubrics and develop reader training
- ‣Table Leaders vet the training and prepare mentoring support for readers

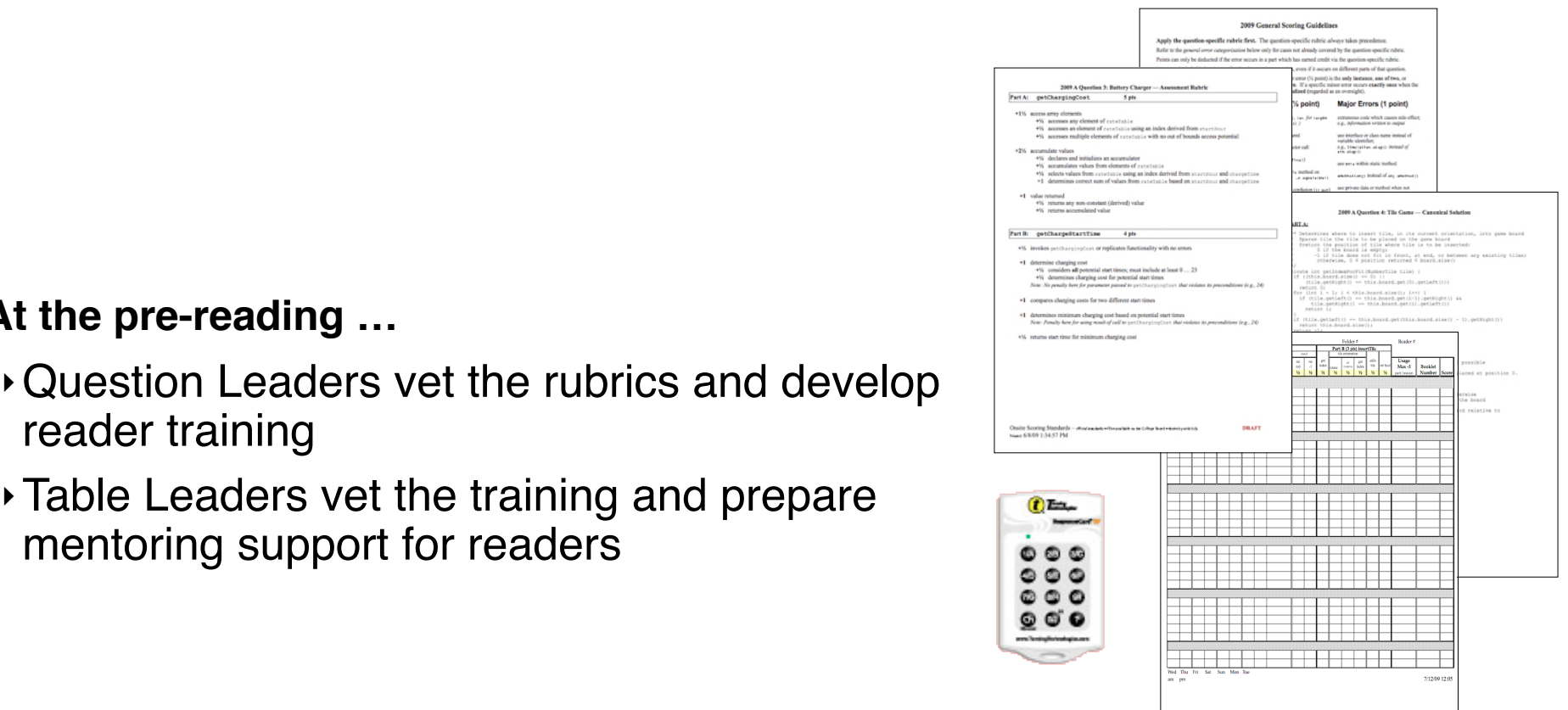

# Reading *(Process & More)*

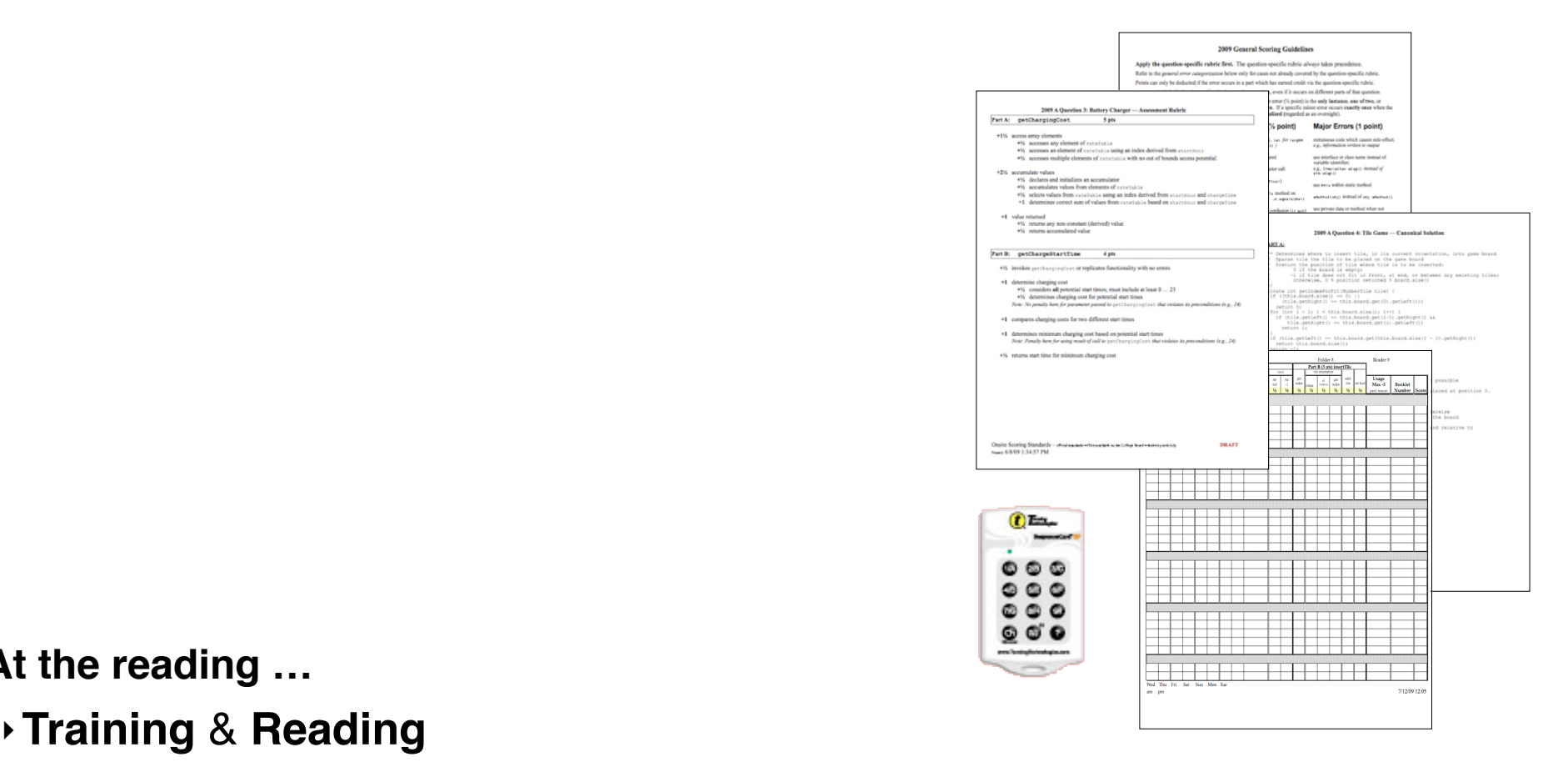

### **At the reading …**

### ‣**Training** & **Reading**

- ‣Table Leaders mentor readers and help in applying the rubric
- ‣Readers work 8am 5pm for 7 days (7.5 hours reading exams, 2x15-minute break, 1-hour lunch)
- ‣Consistency checks built into the process to support readers
- Training packs, "Swap" packs, Buddy system, Checkreading, Intra-question (re)calibration, RMS metrics, …
- **Prior to the pre-reading …** Social Lounge (Hyatt Hotel)
- $\mathcal{L}=\mathcal{L}$  and the chief Reader  $\mathcal{L}=\mathcal{L}$  and the scoring the scoring the scoring the scoring the scoring the scoring the scoring the scoring the scoring the scoring the scoring the scoring the scoring the scoring Guening Night Shruc ‣Exam Leaders review and help refine them • Opening Night Shmooze
- **At the pre-reading …** Meet the DC & CB Forum
- $\overline{C}$  and developed the rubrics  $\overline{C}$ • Professional Night
- $\mathcal{L}^{\mathcal{L}}$  , the training and prepared by the training and prepared by the training and prepared by  $\mathcal{L}^{\mathcal{L}}$ • Toy Night (Pedagogical Practices)
- **At the reading** ‣**Training** & **Reading** • Dine Out & Reds Baseball Game
- $T$ • Puzzle Night by Scott Weiss!
- (7.5 hours reading exams, 2x15-minute break, 1-hour lunch) • APCS CLosing Night Social

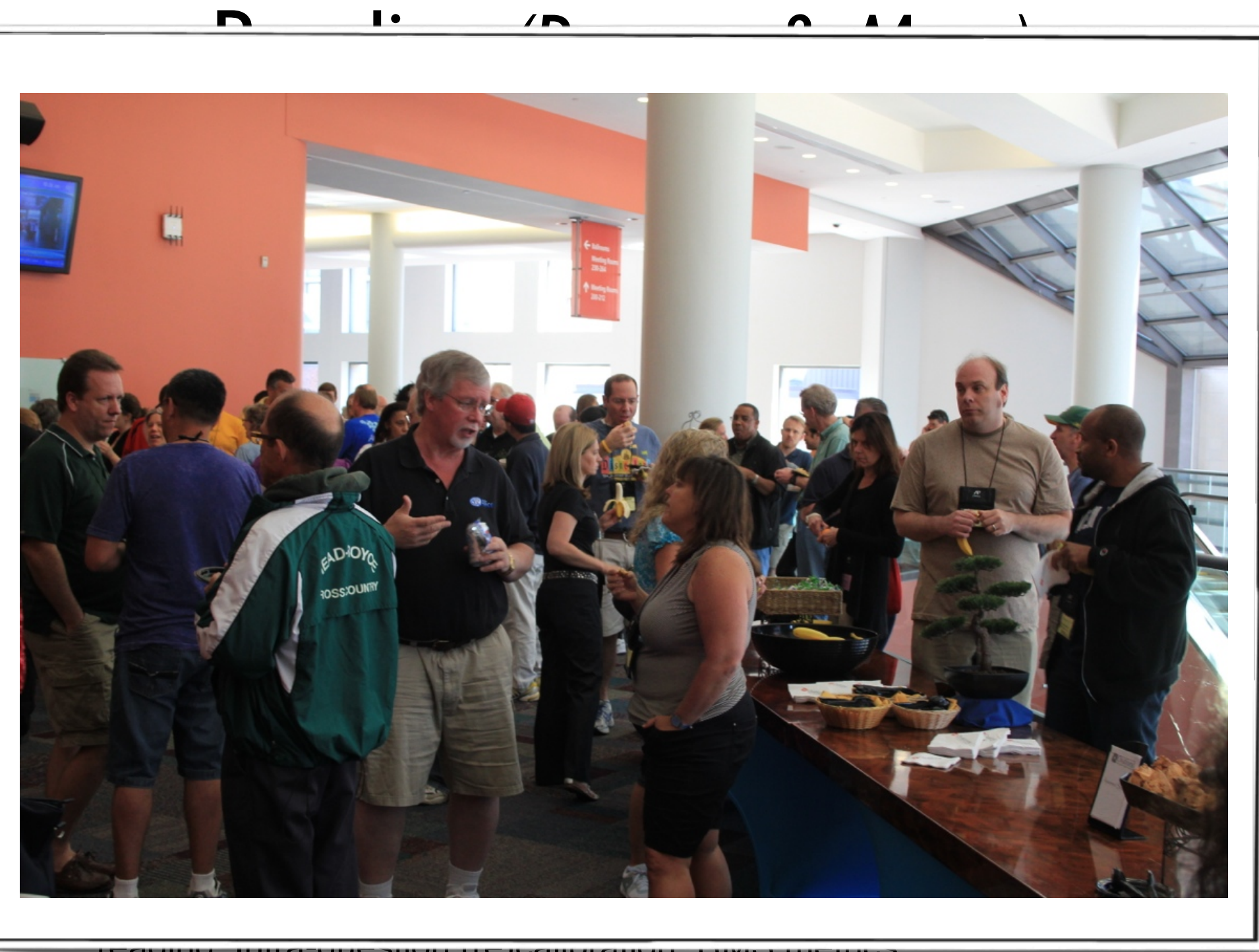

reading, Intra-question (re)calibration, RMS metrics, …

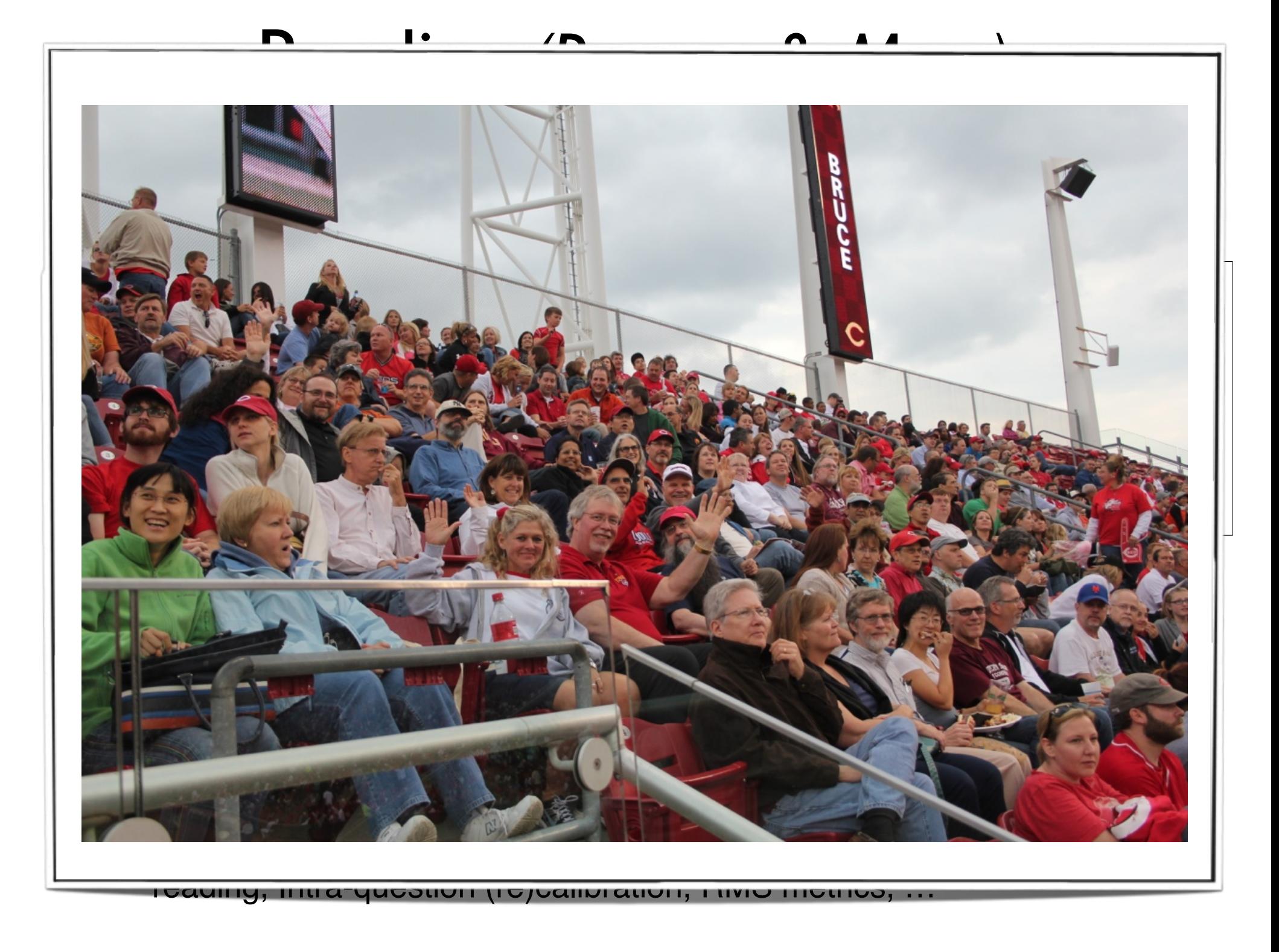

# 2012 exam in Java

### *Questions* **designed with the APCS**  "**testable**" **Java subset in mind**

**Appendix A: AP Computer Science Java Subset**

The AP Java subset is intended to outline the features of Java that may appear on the AP Computer Science A Exam.

The AP Java subset is NOT intended as an overall prescription for computer science courses — **the subset itself will need to be supplemented in order to address all topics** in a typical introductory curriculum.

# 2012 exam in Java

### *Questions* **designed with the APCS**  "**testable**" **Java subset in mind**

No question or solution required any constructs or classes outside that subset

### *Solutions* **not restricted to that subset**

All correct solutions earn full credit

Solutions may utilize any standard Java constructs or classes (inside or outside the subset)

As in previous years, *some minor errors are ignored* when scoring For example, a few missing semicolons, unambiguous case discrepancies, …

# CS A Exam

### **2012 AP® COMPUTER SCIENCE A FREE-RESPONSE QUESTIONS**

**26 minutes** per question *(13 minutes per part if a / b)* to **read, understand, design/solve, code, check** **COMPUTER SCIENCE A** 

**SECTION II** 

**Time—1 hour and 45 minutes** 

**Number of questions—4** 

**Percent of total score—50** 

**Directions: SHOW ALL YOUR WORK. REMEMBER THAT PROGRAM SEGMENTS ARE TO BE WRITTEN IN JAVA.** 

Notes:

- Assume that the classes listed in the appendices have been imported where appropriate.
- Unless otherwise noted in the question, assume that parameters in method calls are not null and that methods are called only when their preconditions are satisfied.
- In writing solutions for each question, you may use any of the accessible methods that are listed in classes defined in that question. Writing significant amounts of code that can be replaced by a call to one of these methods may not receive full credit.

# AP CS A 2012 Exam Questions

# Q1: **CimbingClub**

List manipulation, design analysis

## Q2: **RetroBug**

Extend **Bug** in GridWorld

## Q3: **HorseBarn**

Manipulation of 1D array of objects

## Q4: **GrayImage**

Manipulation of 2D array of primitives

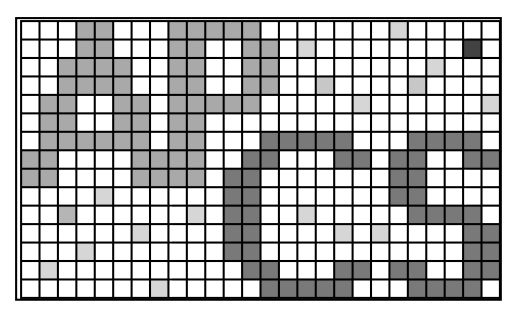

# Q3: HorseBarn *— Preface*

 3. Consider a software system that models a horse barn. Classes that represent horses implement the following interface.

```
public interface Horse 
{ 
  /** @return the horse's name */ String getName(); 
   /** @return the horse's weight */
   int getWeight(); 
   // There may be methods that are not shown. 
}
```
 A horse barn consists of *N* numbered spaces. Each space can hold at most one horse. The spaces are indexed starting from 0; the index of the last space is  $N-1$ . No two horses in the barn have the same name.

The declaration of the HorseBarn class is shown below. You will write two unrelated methods of the HorseBarn class.

### Q3: HorseBarn — Preface Starting from *Droface* industring space is *No tage* in the *Norther* The declaration of the HorseBarn class is shown below. You will write two unrelated methods of the HorseBarn class is shown below. You will write two unrelated methods of the  $\mathcal{A}$

```
public class HorseBarn
```
{

}

\*/

 $\prime$  \* The spaces in the barn. Each array element holds a reference to the horse

\* that is currently occupying the space. A null value indicates an empty space.

```
 private Horse[] spaces;
```
- $\prime$ \*\* Returns the index of the space that contains the horse with the specified name.
- \* **Precondition**: No two horses in the barn have the same name.
- \* @param name the name of the horse to find
- \* @return the index of the space containing the horse with the specified name;

```
 * -1 if no horse with the specified name is in the barn.
```

```
 */
```

```
public int findHorseSpace(String name)
```
{  $\triangle$  to be implemented in part (a)  $\triangle$ 

- $\prime$ \*\* Consolidates the barn by moving horses so that the horses are in adjacent spaces,
- \* starting at index 0, with no empty space between any two horses.
- \* **Postcondition**: The order of the horses is the same as before the consolidation. \*/

public void consolidate()

{  $\leftarrow$  to be implemented in part (b)

// There may be instance variables, constructors, and methods that are not shown.

# Q3: HorseBarn *— Part a*

(a) Write the HorseBarn method findHorseSpace. This method returns the index of the space in which the horse with the specified name is located. If there is no horse with the specified name in the barn, the method returns -1.

For example, assume a HorseBarn object called sweetHome has horses in the following spaces.

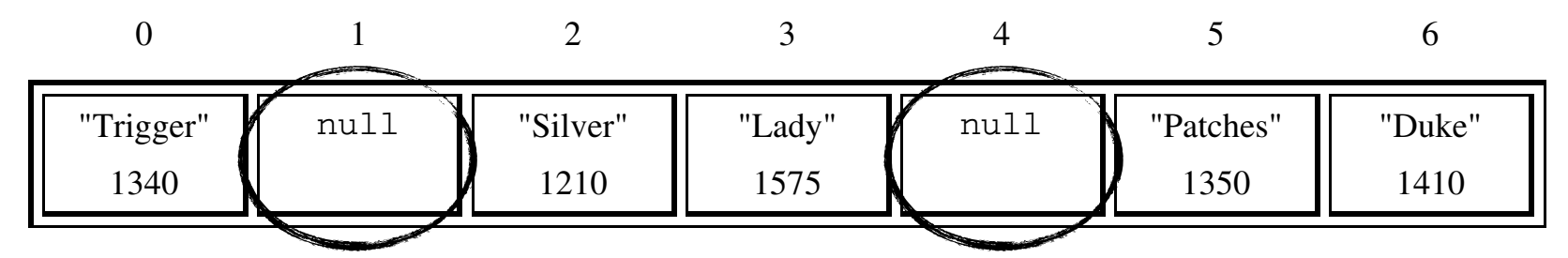

The following table shows the results of several calls to the findHorseSpace method.

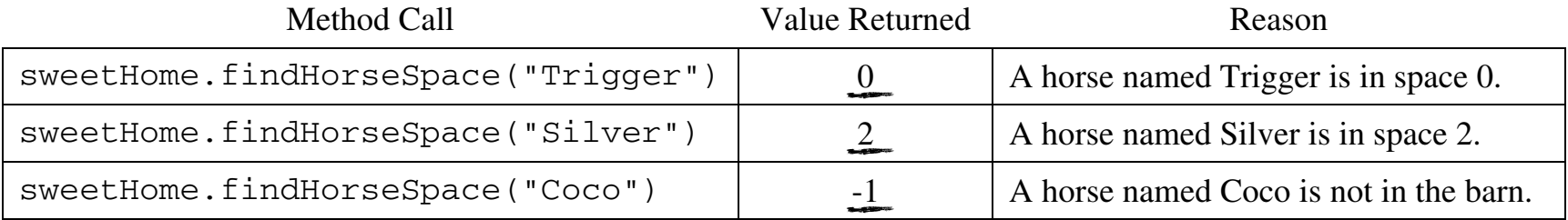

# Q3: HorseBarn *— Part b*

(b) Write the HorseBarn method consolidate. This method consolidates the barn by moving horses so that the horses are in adjacent spaces, starting at index 0, with no empty spaces between any two horses. After the barn is consolidated, the horses are in the same order as they were before the consolidation.

For example, assume a barn has horses in the following spaces.

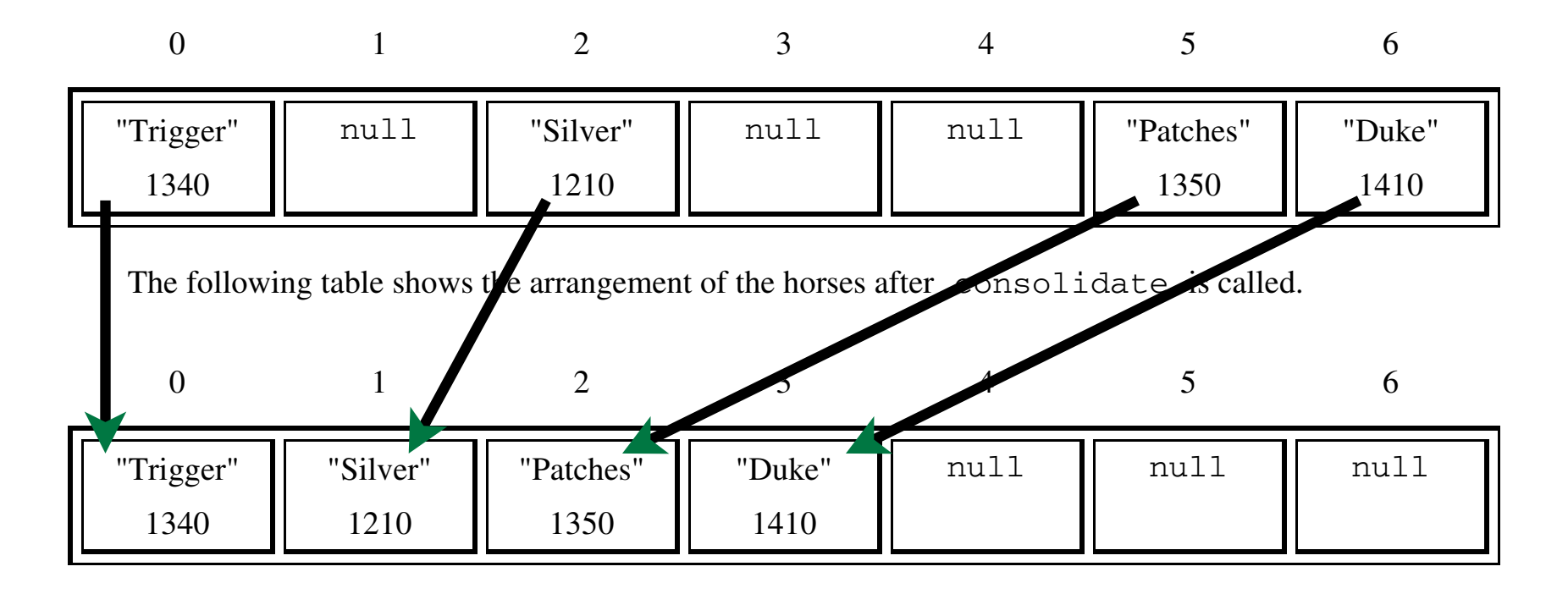

# Q3: HorseBarn *– Example Solution*

```
Part a.
public int findHorseSpace(String name) {
  for (int i = 0; i < this. spaces. length; i++) {
    if (this. spaces [i] l = null & name. equals (this. spaces [i]. getName () ) {
         return i:
  return -1;
```

```
Part b.public void consolidate() {
  Horse [] newSpaces = new Horse [this.spaces.length];
  int nextSpot = 0;for (Horse nextHorse : this. spaces) \{if (nextHorse != null) {
         newSpaces[nextSpot] = nextHorse;nextSpot++;this spaces = newSpaces;
```
# Q3: HorseBarn *– Student Solution*

```
public int findHorseSpace(String name) {
for (int |= \rho ; i \leq s parecilength; i+1\frac{1}{2} (spaces [i] \frac{1}{2} is null \frac{d}{d} spaces [i], get \frac{d}{d} (applies (name))
           return i i
 fetom -1\frac{7}{3}
```

```
public void consolidate() {
Hoise [] temp = new Horse [spaces·length]; int couni = 0;
f_{\alpha\ell}(Int i = 0; i < spaces, length; i++)
  \left(5 \text{ places} \quad \text{or} \quad 0 \leq \frac{1}{2} \right)Remo[count] = spaces [1];
          COUNT ++;
      \zetaspaces = temp;र्
```
# Q3: HorseBarn *– Scoring Rubric*

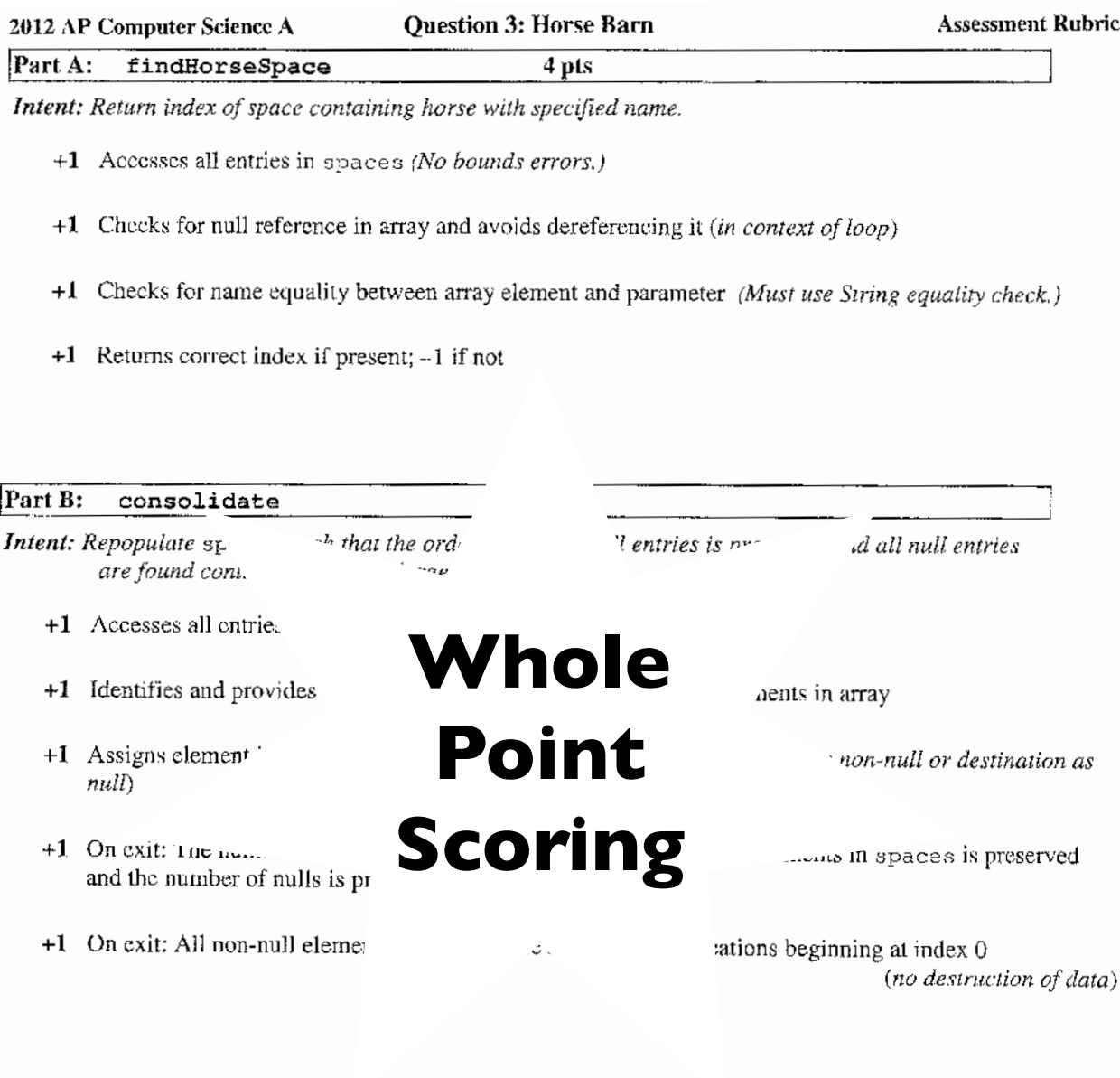

#### Question-Specific Penalties

- $-1$  (z) Attempt to return a value from consolidate
- $-2$  (v) Consistently uses incorrect array name instead of spaces

## Q3: HorseBarn *– Scoring Rubric Applied*

Part A: findHorseSpace 4 pts Intent: Return index of space containing horse with specified name. +1 Accesses all entries in spaces (No bounds errors.) +1 Checks for null reference in array and avoids dereferencing it (in context of loop) +1 Checks for name equality between array element and parameter (Must use String equality check.)  $+1$  Returns correct index if present;  $-1$  if not

```
public int findHorseSpace(String name) {
for (int |= \rho ; i \leq s pares. length ; i \neq )\frac{1}{2} (spaces [1] \frac{1}{2} null 24 spaces [1] get \frac{1}{2} (equals (name))
           return i i
  retorn - 1\overline{\mathcal{L}}
```
- Earns 1 point for accessing all entries of the spaces array [no bounds errors]
- Earns 1 point for preventing null dereference of array [in context of loop]
- Earns 1 point for checking name equality between array element and parameter
- Earns 1 point for returning correct index and -1 if not present

# General Scoring Guidelines

#### 2012 AP Computer Science A General Scoring Guidelines

Apply the question assessment rubric first, which always takes precedence. Penalty points can only be deducted in a part of the question that has earned credit via the question rubric. No part of a question (a, b, c) may have a negative point total. A given penalty can be assessed only once for a question, even if it occurs multiple times or in multiple parts of that question.

#### 1-Point Penalty

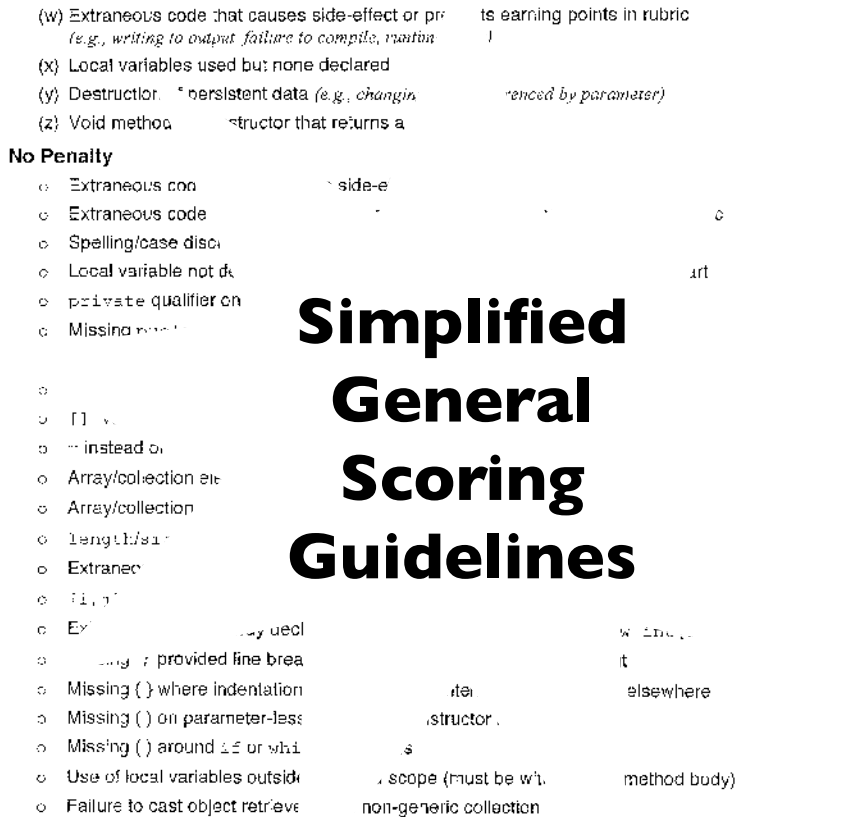

"Spelling and case discrepancies for identifiers fall under the "No Penalty" category only if the correction can be unambiguously inforred from context. For example, "ArayList" instead of "ArrayList". As a counter example, note that if the code declares "Bug bug;", then uses "Bug move()" instead of "bug.movel)", the context does not allow for the reader to assume the object instead of the class.

Onsite Scoring Standards - official sandards will be available on the College Fourd website by mid-July Version: 1.1 6/2/12 5:00:24 PM

**DRAFT** 

# Question Readability 2011

 2. This question involves reasoning about the GridWorld case study. Reference materials are provided in the Appendix.

 The order in which the actors in the grid are processed is not specified, making it possible to get different results from the same grid of actors.

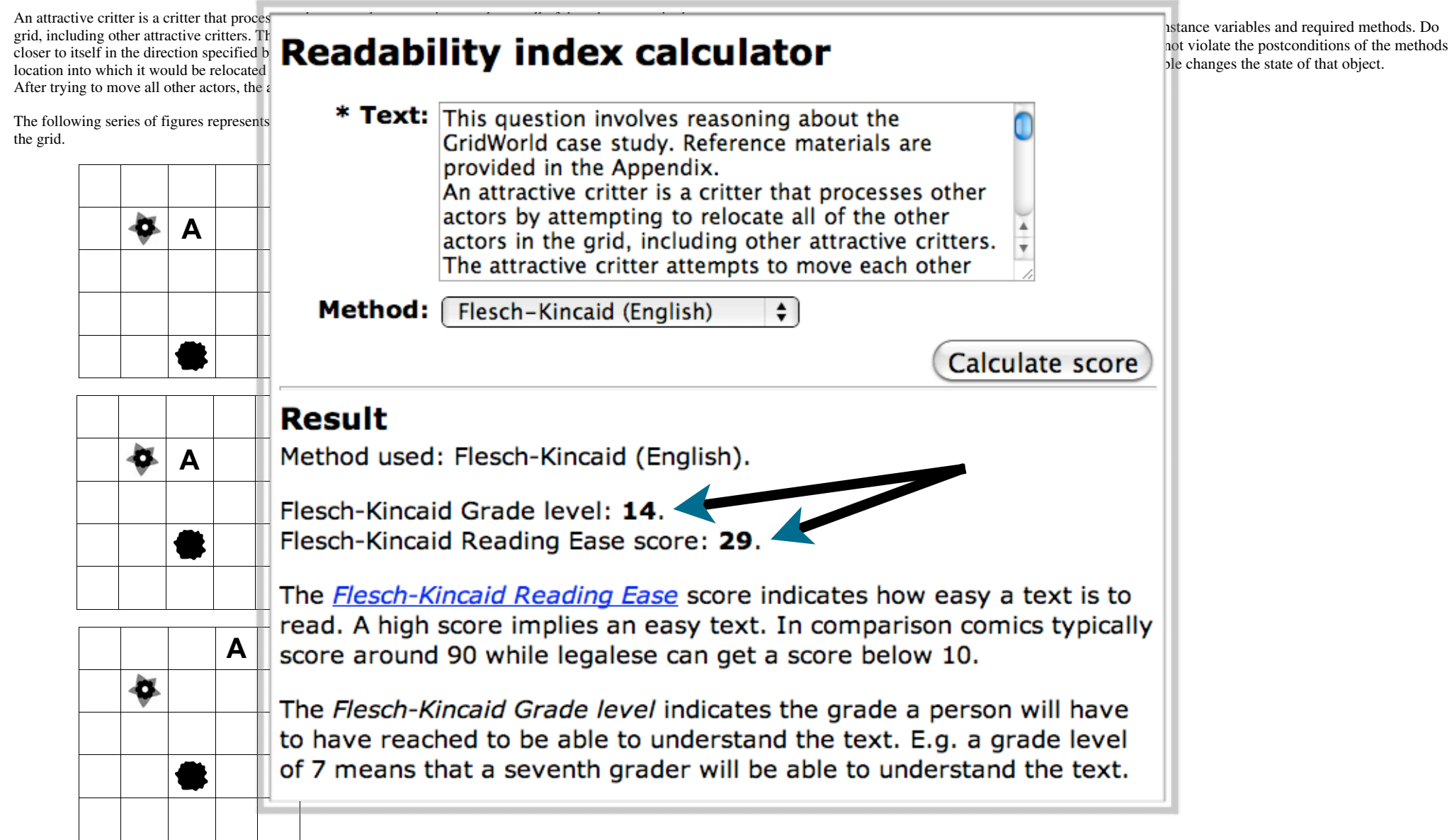

# Question Readability 2012 **2012**

#### 2012 AP® COMPUTER SCIENCE A FREE-RESPONSE QUESTIONS

2012 AP® COMPUTER SCIENCE A FREE-RESPONSE QUESTIONS

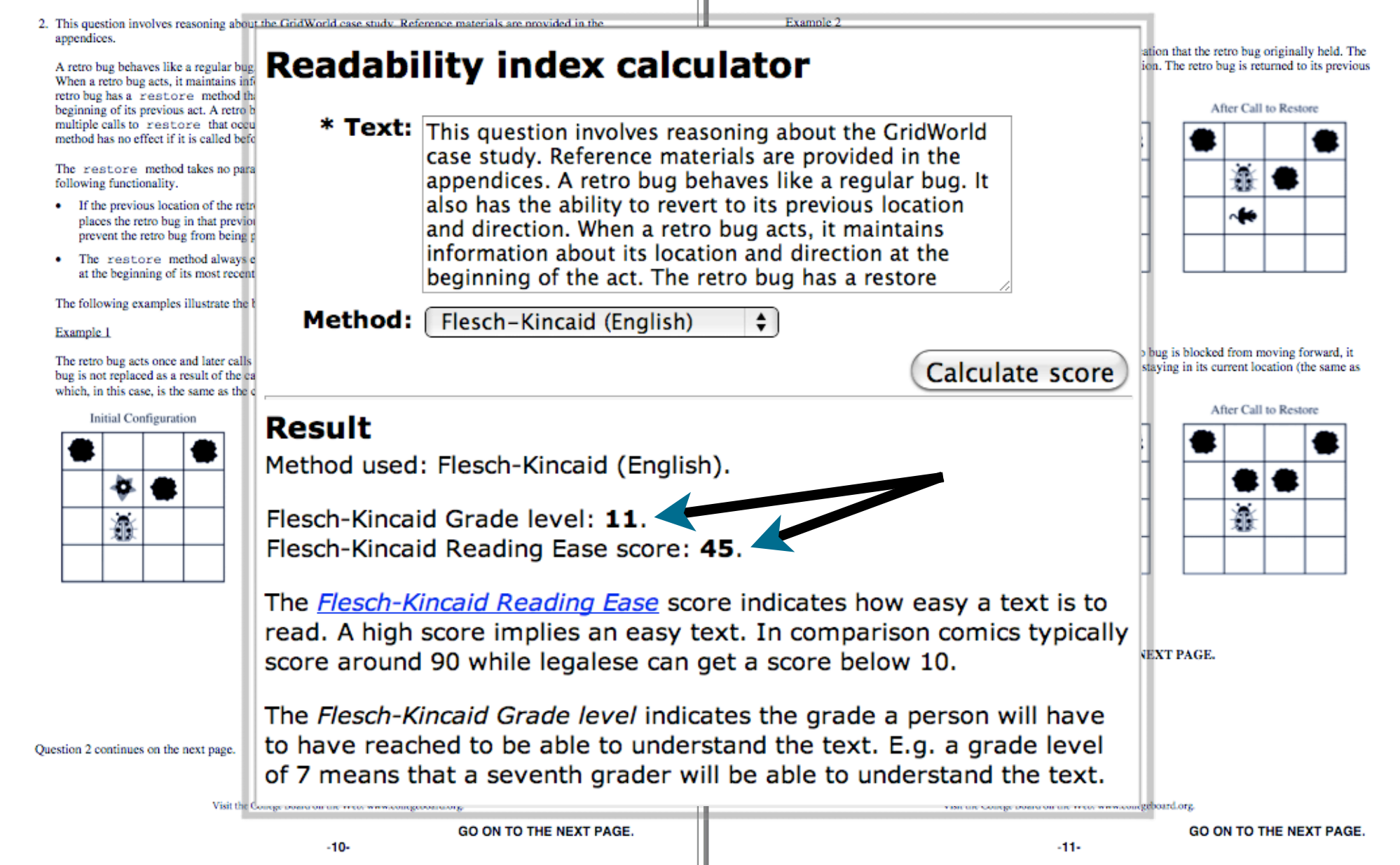

# Results

## 26,350 Exams AP Computer Science A

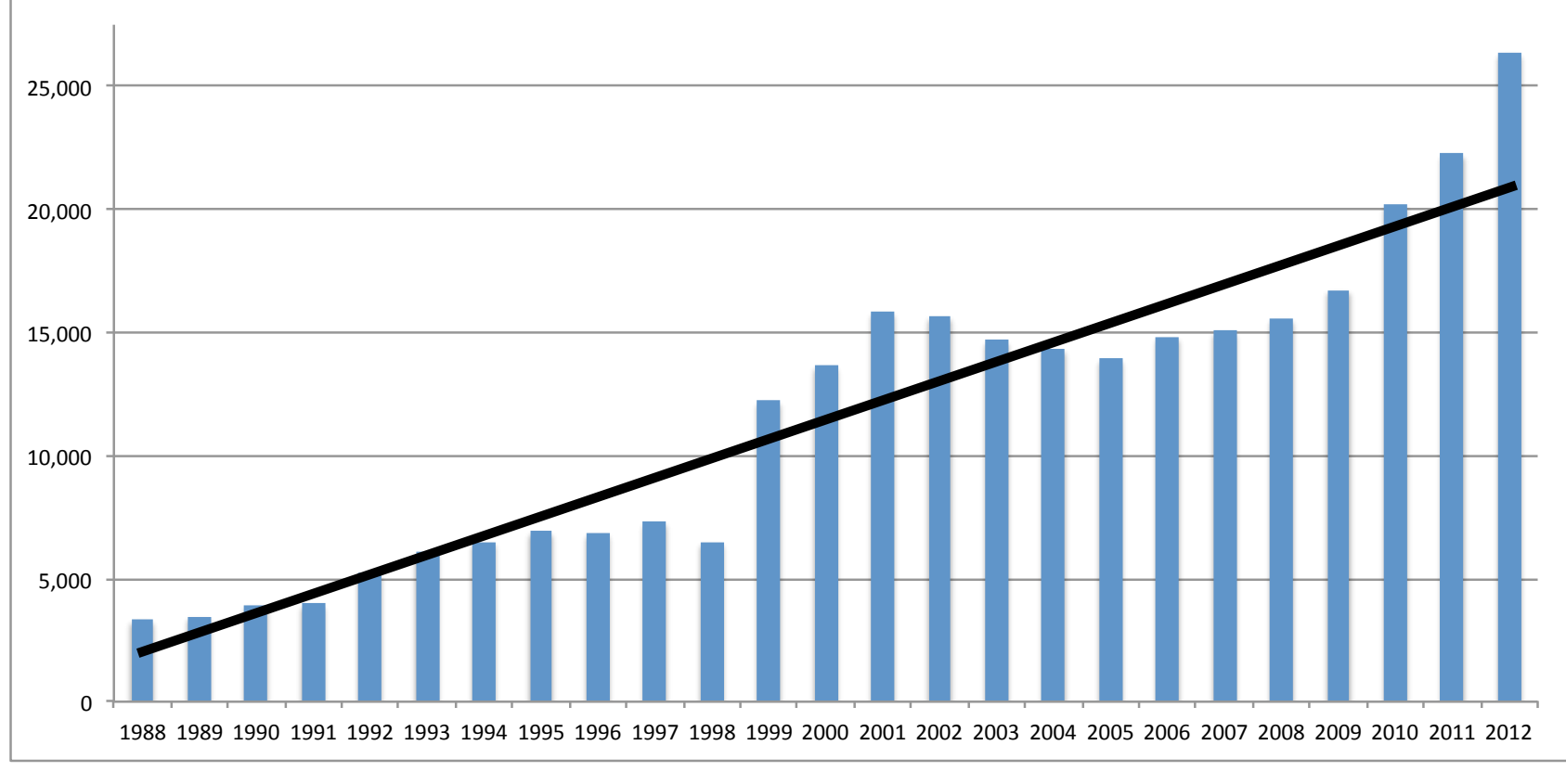

### +30% from 2010 **20,200** +18% from 2011 **22,250**

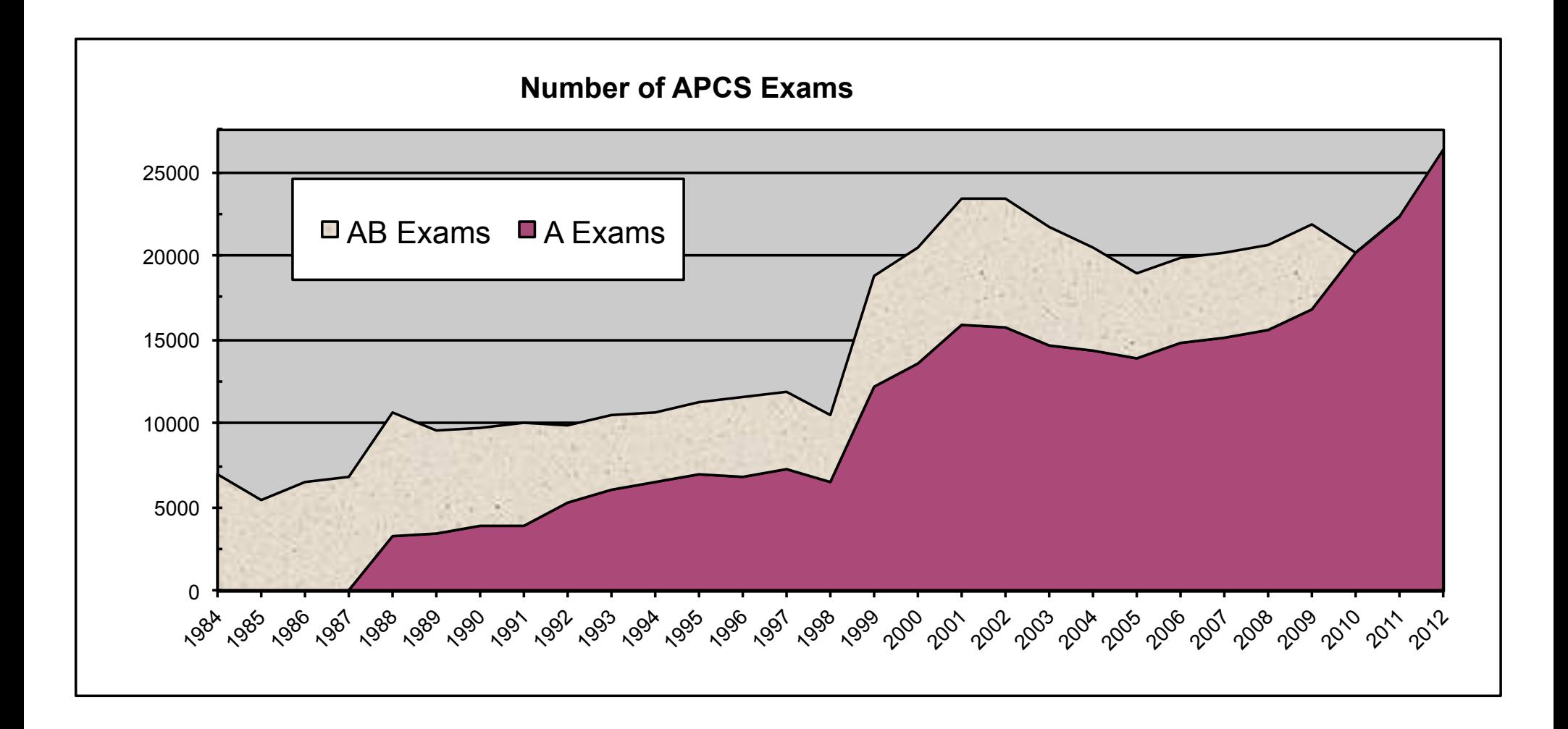

## Mean as % of Max Possible

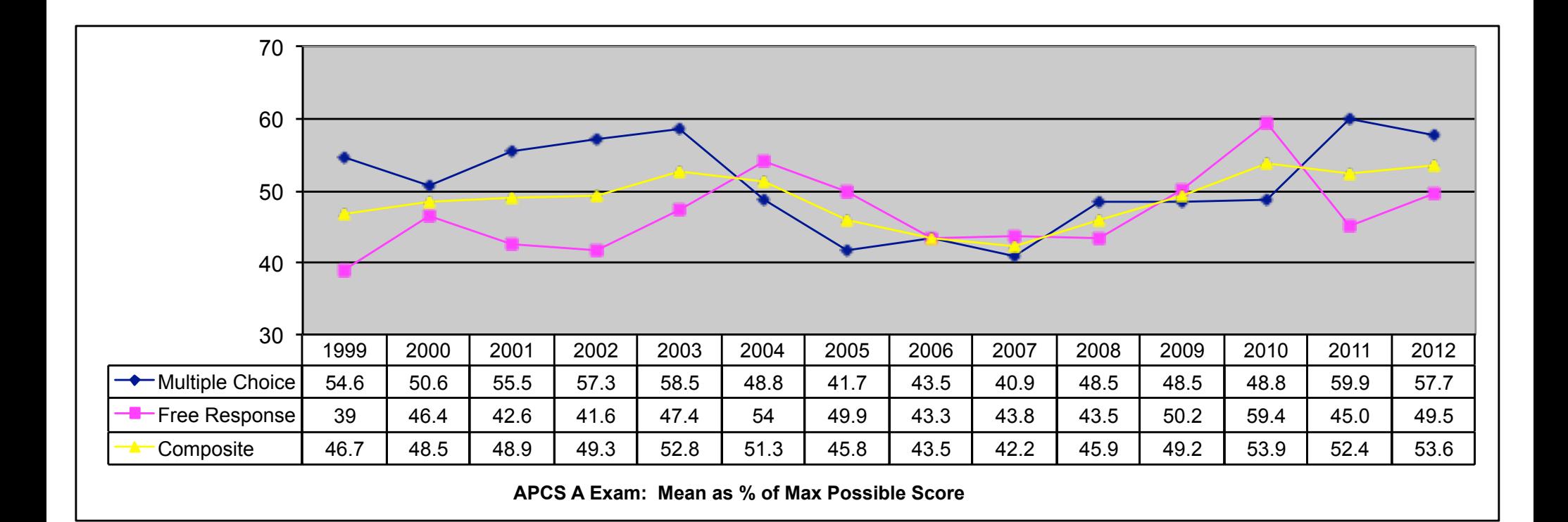

# Question Score Distributions

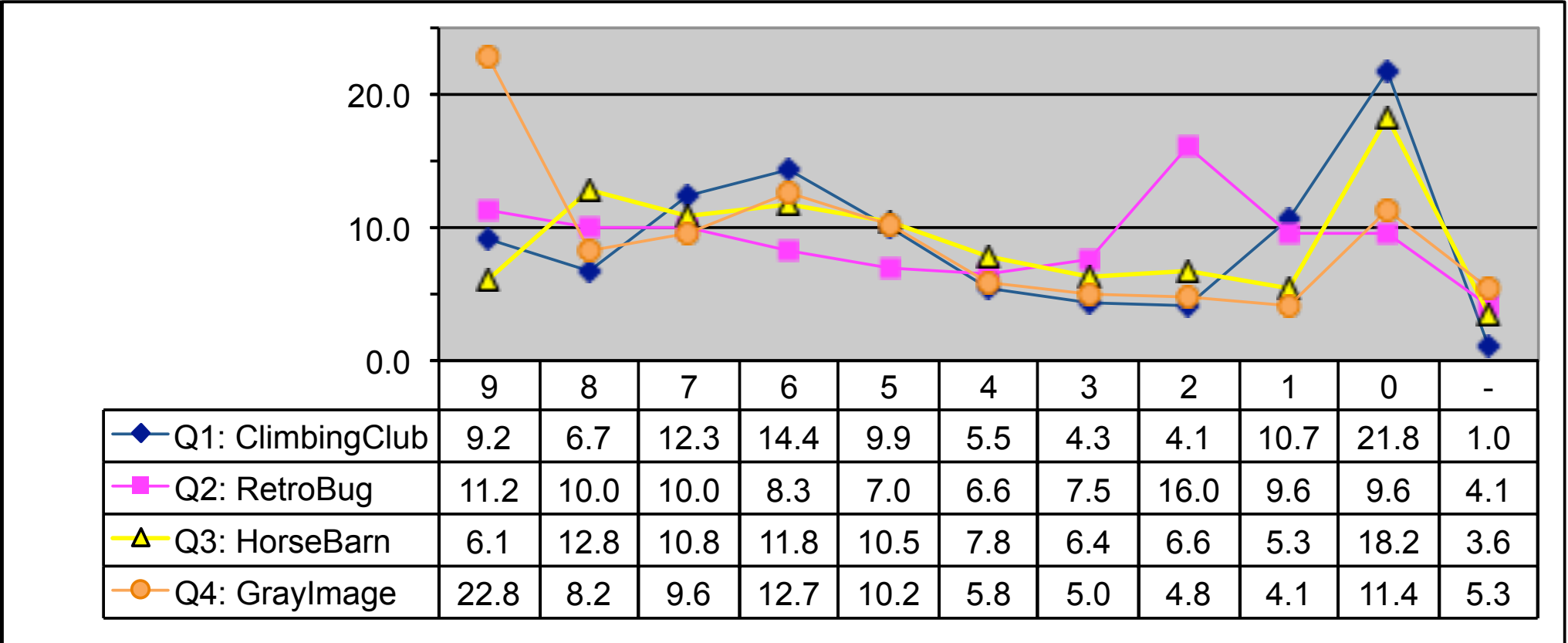

**2012 APCS A: % of Exams Receiving Score 2012 APCS A: % of Exams Receiving Score** 

Mean Scores: **Q1 4.13 Q2 4.27 Q3 4.26 Q4 5.17** Mean no 0/-: **Q1 5.35 Q2 4.95 Q3 5.44 Q4 6.21**

# Common Errors

object construction array access & modification *array bounds* 2D arrays ArrayList manipulation loop-based iteration enhanced for method overriding String comparison class design method invocation compound boolean expressions not just Critter case-study breadth null *ArrayList compareTo for, while, instance variables object reference length null OOP*

# Grade Setting

The Chief Reader, ETS content assessment specialists, College Board representatives, and ETS statisticians are involved in a grade-setting meeting where the data and analyses are presented, including comparisons with previous years, and at which the parties establish and agree to finalized cut-points (mapping scores to reports of  $1, 2, 3, 4 \& 5$ ).

Last year there was no such grade-setting meeting because the ETS statisticians were overloaded with addressing the change in scoring of the multiple choice section.

# Score (1…5) Distribution

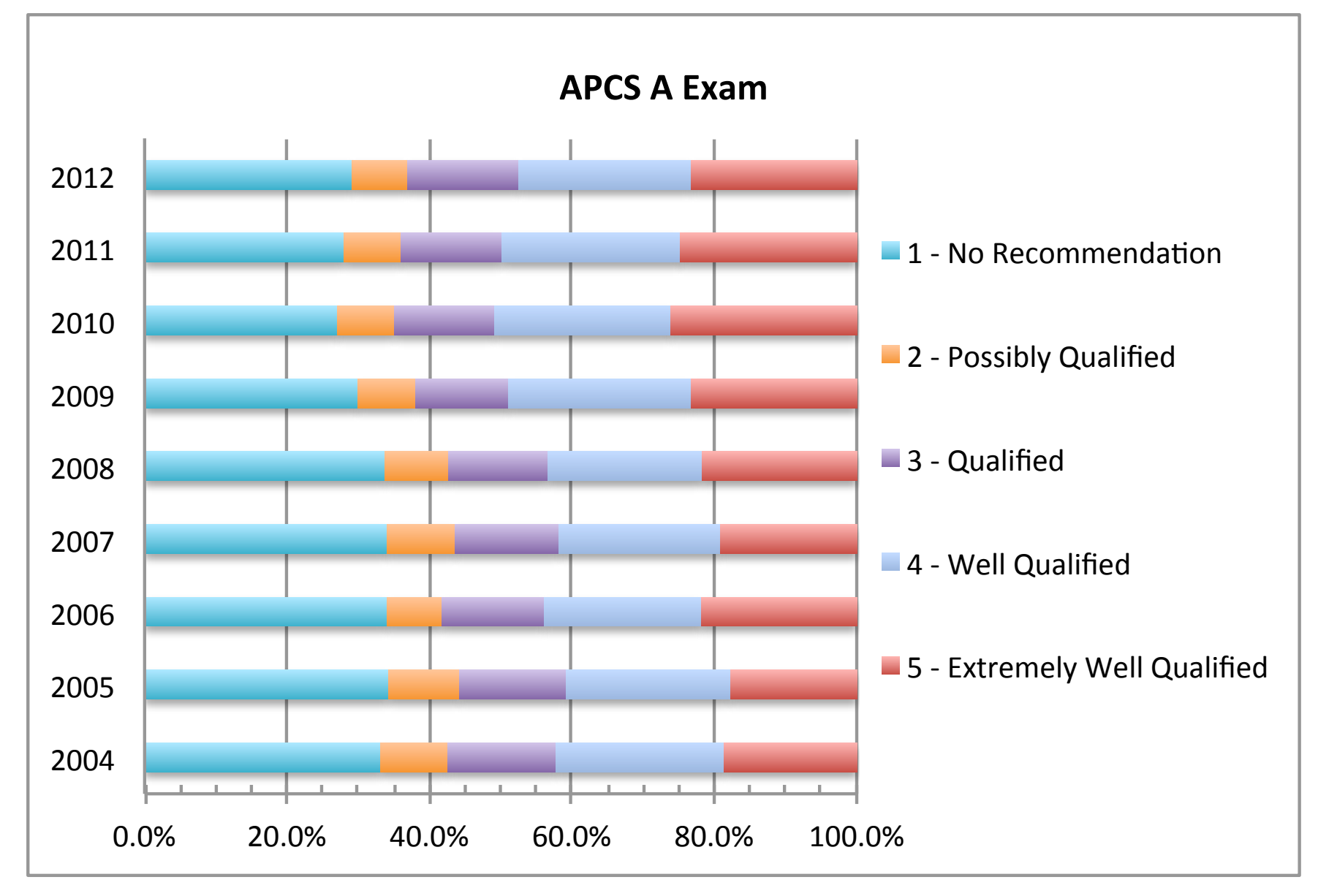

### **Determined primarily by using a subset of the multiple-choice questions** *("equators")*

# Score (1…5) Distribution

### **AP Computer Science A**

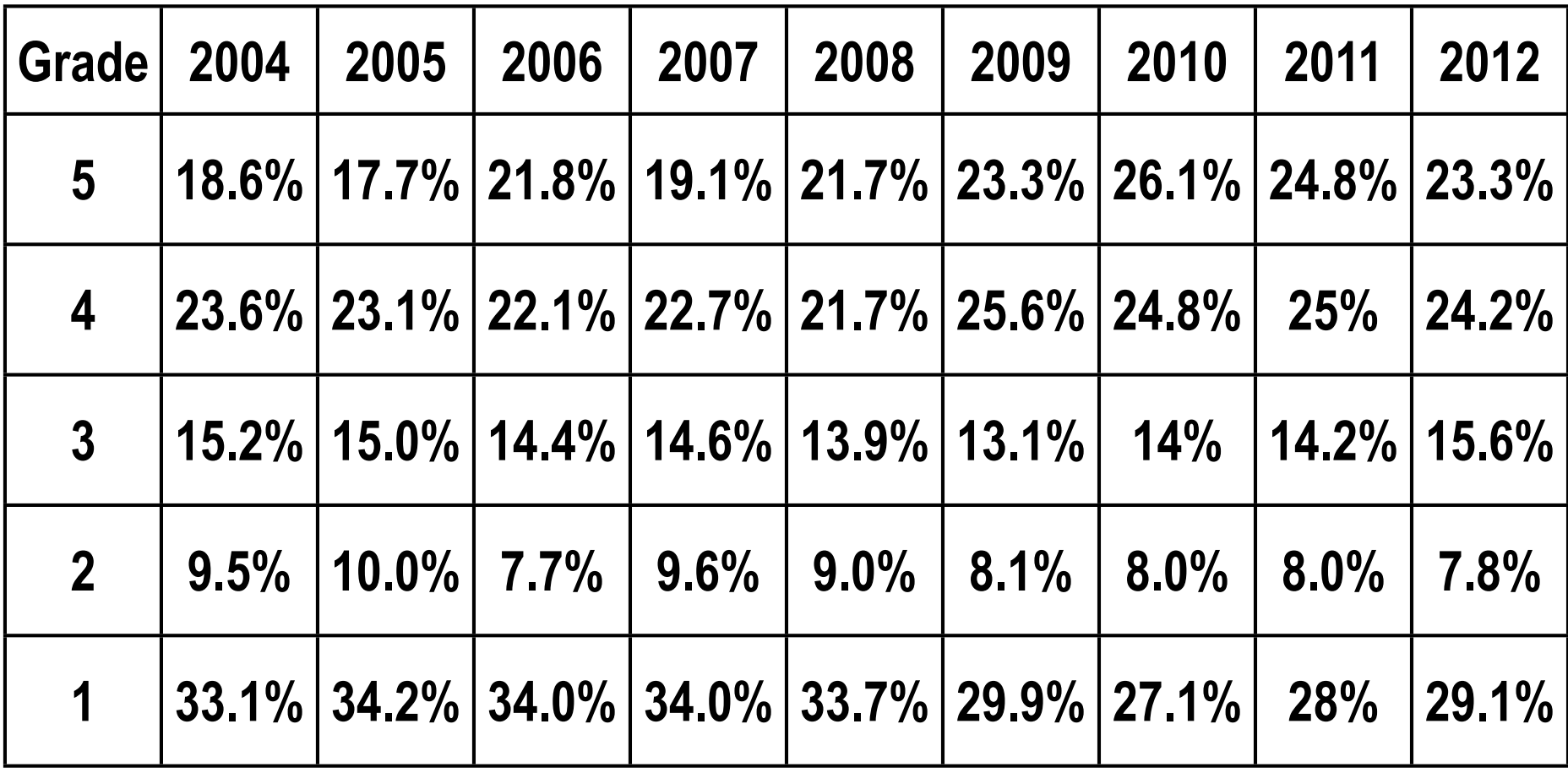

## Recommendations Recommendations **Address the Common Errors**

object construction array access & modification *array bounds* 2D arrays ArrayList manipulation loop-based iteration enhanced for method overriding String comparison class design method invocation compound boolean expressions not just Critter case-study breadth null *ArrayList compareTo for, while, instance variables object reference length OOP null*

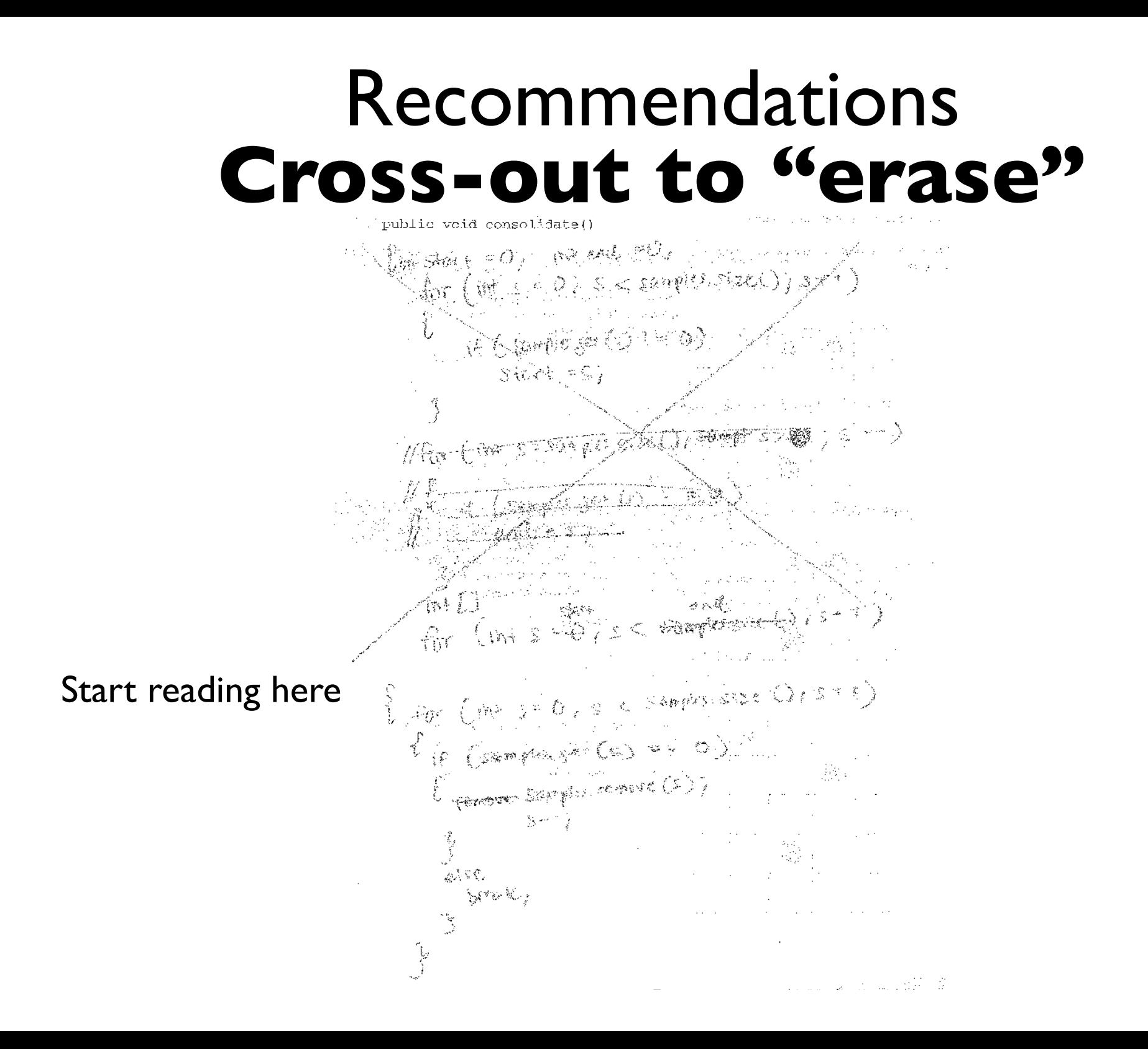

## Use AP CS A exam as model for course assessment *(especially formative)*

Questions *both MC & FR (historical, samples, reviews, student-generated)*

## Rubrics

*(applied by students as well as instructor)*

# **Execute solution code**

All "solutions" are verifiable! Applies to MC & FR questions Write test harnesses as necessary

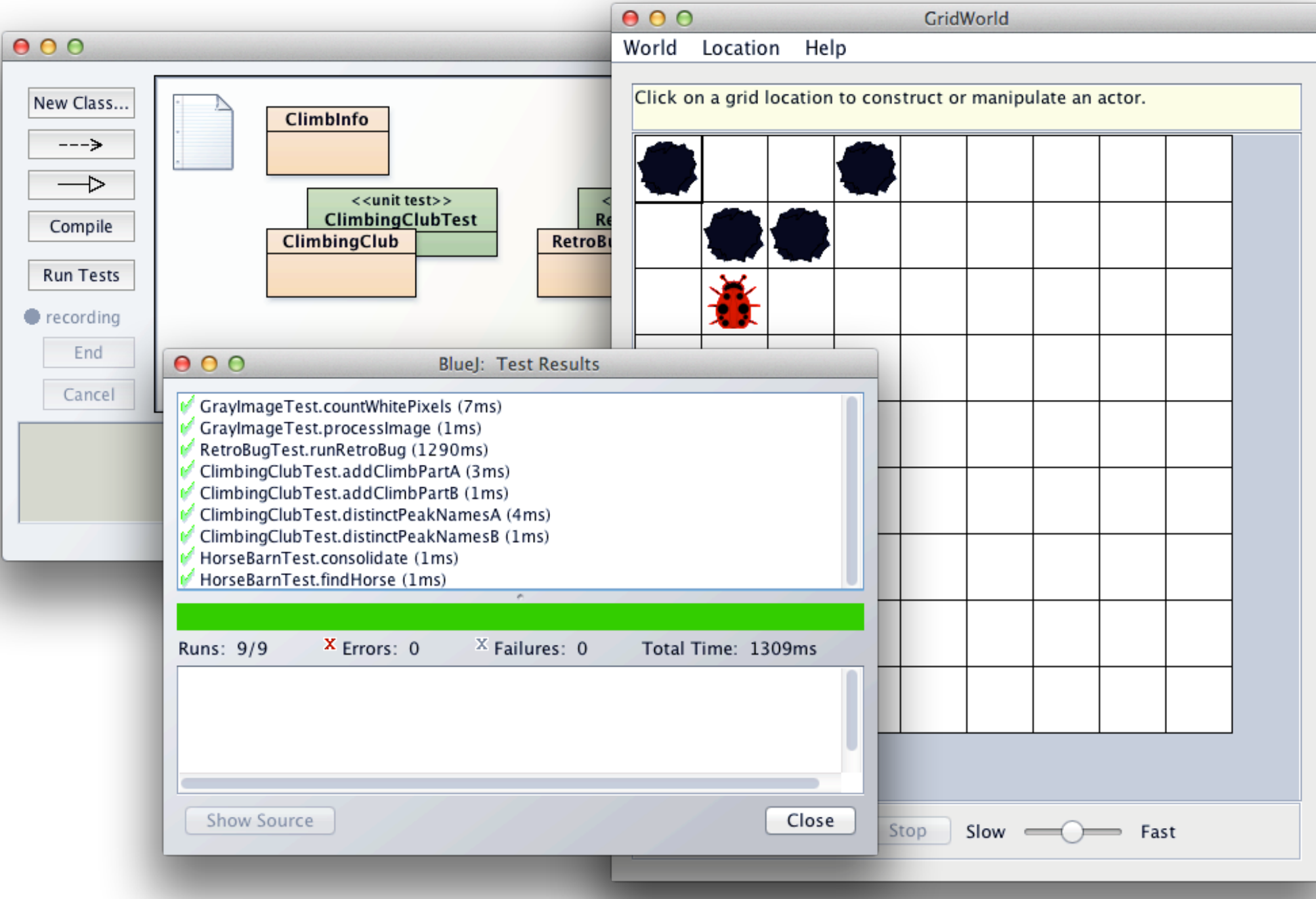

# Online Resources

**http://apcentral.collegeboard.com** AP Central: AP info, course descriptions, materials, …

### **http://www.collegeboard.com**

College Board: general info about CB, the AP program, …

## **http://apcs.jodypaul.com**

Chief Reader Jody Paul's unofficial APCS site

### **jody@computer.org**

**AP Annual Conference July 2012 • Orlando FL**